### <span id="page-0-0"></span>Rasch-Modelle und Verallgemeinerung Seminar: Ausgewählte Aspekte der Wirtschafts- und Sozialstatistik

Nataliia Semenenko

Ludwig-Maximillian-Universität München Institut für Statistik

Munchen, 22. Mai 2015 ¨

## Inhaltsverzeichnis I

### **[Einleitung](#page-3-0)**

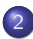

#### 2 [Grundform des Rasch-Modells](#page-4-0)

- **•** [Daten](#page-4-0)
- [Modellgleichung](#page-6-0)
- [Aufgaben- und Personencharakteristische Kurven](#page-9-0)
- [Modellannahmen und Modelleigenschaften](#page-12-0)
- Parameterschätzung

#### 3 [Verallgemeinerungen des Rasch-Modells](#page-14-0)

- [Das linear-logistische Testmodell](#page-14-0)
- [Birnbaum-Modelle](#page-17-0)
- [Das Partial-Credit-Modell](#page-21-0)
- [weitere Verallgemeinerungen](#page-23-0)

## Inhaltsverzeichnis II

- 4 [Modellgeltungstests](#page-24-0)
	- [Der Graphische Modelltest](#page-25-0)
	- [Likelihood-Quotienten-Test](#page-28-0)
	- [Wald-Test](#page-30-0)

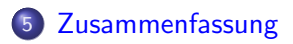

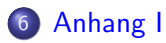

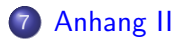

#### <span id="page-3-0"></span>Das Rasch-Modell:

- wurde von dänischen Statistiker Georg Rasch entwickelt (1960)
- das Grundmodell aller Modelle der Item-Response-Theorie (IRT)

Ziel:

- beobachtete Reaktion durch die latente Eigenschaft zu erklären
- Schätzung der nicht beobachteten Eigenschaften

Berühmtester Einsatz: PISA-Studie der OECD

#### <span id="page-4-0"></span>Datendarstellung

n - Anzahl Personen m - Anzahl Aufgaben  $u \in \{0,1\}$  - beobachtete Variable Aufgabe gelöst  $(1 = ja, 0 = nein)$ 

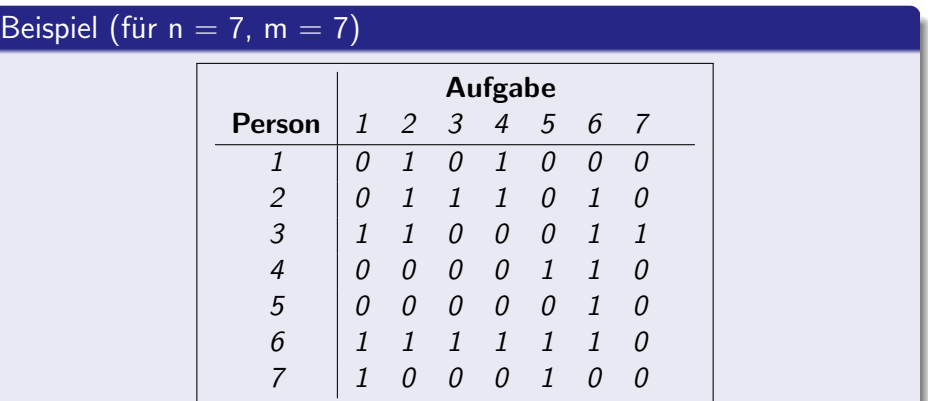

Datendarstellung

#### Allgemeine Form

 $i = 1, \ldots n$  - Laufindex für Personen, die an einem Test teilnehmen

 $j = 1, \dots m$  - Laufindex für Aufgaben im Test

 $u_{i,j}$  ∈ {0,1} - beobachtete Variable Aufgabe gelöst (1 = ja, 0 = nein) Eintrag für die i-te Person und j-te Aufgabe

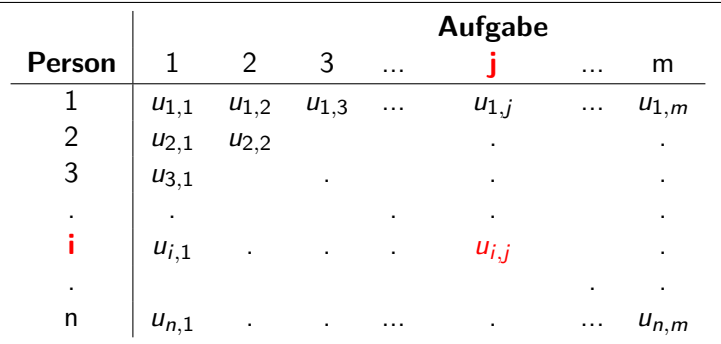

<span id="page-6-0"></span>Modellgleichung

 $\theta$  - Personen-Parameter, z.B. Fähigkeit einer Person

 $\beta$  - Aufgaben-Parameter, z.B. Schwierigkeit einer Aufgabe

 $U_{i,j} \in \{0,1\}$  - unbekannte Variable Aufgabe gelöst  $(1 = ja, 0 = nein)$ Eintrag für die i-te Person und j-te Aufgabe

 $P(U_{i,j} = u_{i,j})$  - Lösungswahrscheinlichkeit.

Modellgleichung

#### Forderungen

- 1. Lösungswahrscheinlichkeit abhängig von der Fähigkeit der Person  $\theta_i$
- 2. Lösungswahrscheinlichkeit abhängig von der Schwierigkeit der Aufgabe  $\beta_i$
- 3. positiver Zusammenhang zwischen der Personenfähigkeit und Lösungswahrscheinlichkeit
- 4.  $P(U_{i,j} = u_{i,j}) \in [0,1]$

Modellgleichung

#### Forderungen

- 1. Lösungswahrscheinlichkeit abhängig von der Fähigkeit der Person  $\theta_i$
- 2. Lösungswahrscheinlichkeit abhängig von der Schwierigkeit der Aufgabe  $\beta_i$
- 3. positiver Zusammenhang zwischen der Personenfähigkeit und Lösungswahrscheinlichkeit
- 4.  $P(U_{i,j} = u_{i,j}) \in [0,1]$

Rasch-Modell

$$
P(U_{i,j}=1|\theta_i,\beta_j)=\frac{e^{\theta_i-\beta_j}}{1+e^{\theta_i-\beta_j}}
$$

Logit Modell mit  $\zeta_i$  - der lineare Prädiktor

$$
P(Y_i = 1) = \pi_i = \frac{e^{\zeta_i}}{1 + e^{\zeta_i}}
$$

<span id="page-9-0"></span>Aufgaben- und Personencharakteristische Kurven

ICC (Item Charasteristic Curve)

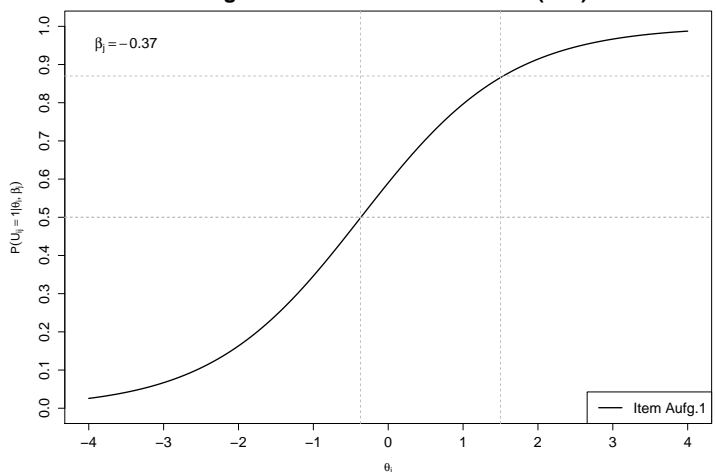

**Aufgabencharakteristische Kurve (ICC)**

Nataliia Semenenko (LMU) [Rasch-Modelle und Verallgemeinerung](#page-0-0) München, 22. Mai 2015 9 / 47

Aufgaben- und Personencharakteristische Kurven

ICCs (Item Charasteristic Curves)

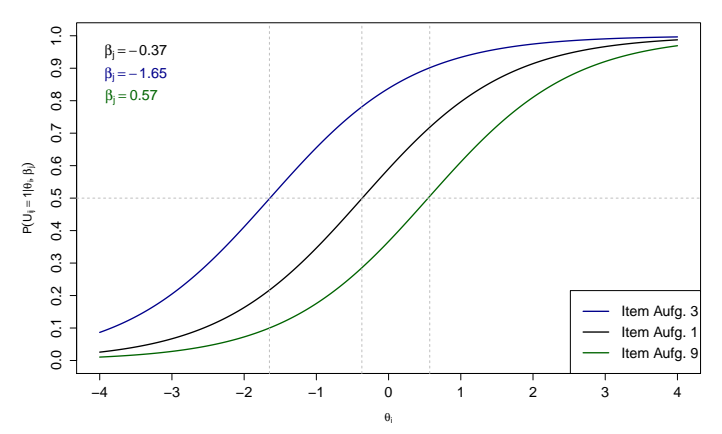

**Aufgabencharakteristische Kurven (ICCs)**

Aufgaben- und Personencharakteristische Kurven

ICC (Item Charasteristic Curve)

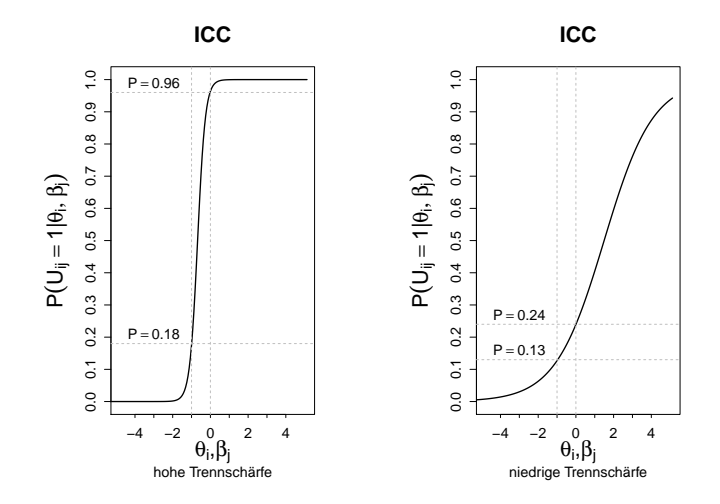

<span id="page-12-0"></span>Modellannahmen und Modelleigenschaften

#### Zentrale Annahmen und Eigenschaften

- Suffiziente Statistiken
- Lokale Stochastische Unabhängigkeit
- Spezifische Objektivität
- **e** Findimensionalität

<span id="page-13-0"></span>Parameterschätzung

### Ziel: Alle unbekannte Parameter ( $\theta_i$ und $\beta_i$ ) zu schätzen Methode: Maximum-Likelihood-Schätzung Möglichkeiten:

- $\theta_i$ und $\beta_i$  gleichzeitig geschätzt (Gemeinsame ML-Schätzung)
- $\theta_i$ und $\beta_i$  nacheinander geschätzt (Bedingte ML-Schätzung oder Marginale ML-Schätzung)

<span id="page-14-0"></span>Das linear-logistische Testmodell (LLTM)

Die Aufgaben-Parameter sind als Linearkombination der Parameter für die Teilkompetenzen dargestellt:

$$
\beta_j = \sum_l \omega_{j,l} \cdot \eta_l
$$

mit

 $l = 1, ..., L$  – Laufindex für nötige Teilkompetenzen für eine Aufgabe  $\omega_{i,l} \in \{0,1\}$  - Gewicht, Teilkompetenz in der Aufgabe enthalten  $(1=ja, 0=nein)$  $\eta_l$  - Schwierigkeit der Teilkompetenz

Das linear-logistische Testmodell (LLTM)

#### Gewichtungstabelle

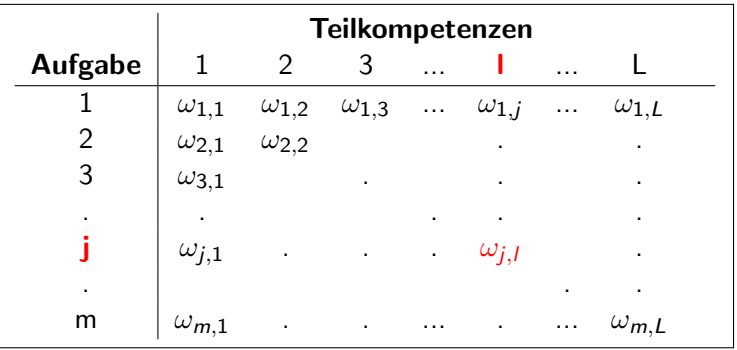

Das linear-logistische Testmodell (LLTM)

#### Beispiel (Gewichtungstabelle für 3 Aufgaben, 3 Teilkompetenzen)

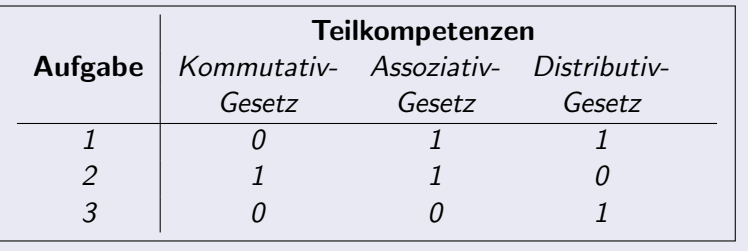

#### <span id="page-17-0"></span>Das zwei-parametrige Birnbaum-Modell (2PLM)

 $\delta_i$  - Diskriminationsparameter, Steigung j-ter Aufgabe bisher:  $\delta_i = 1$ jetzt:  $\delta_i \neq 1$ 

$$
P(U_{i,j}=1|\theta_i,\beta_j,\delta_j)=\frac{e^{\delta_j(\theta_i-\beta_j)}}{1+e^{\delta_j(\theta_i-\beta_j)}}
$$

 $\Rightarrow$  keine spezifische Objektivität

Das zwei-parametrige Birnbaum-Modell (2PLM)

**Aufgabencharakteristische Kurven (ICCs)**

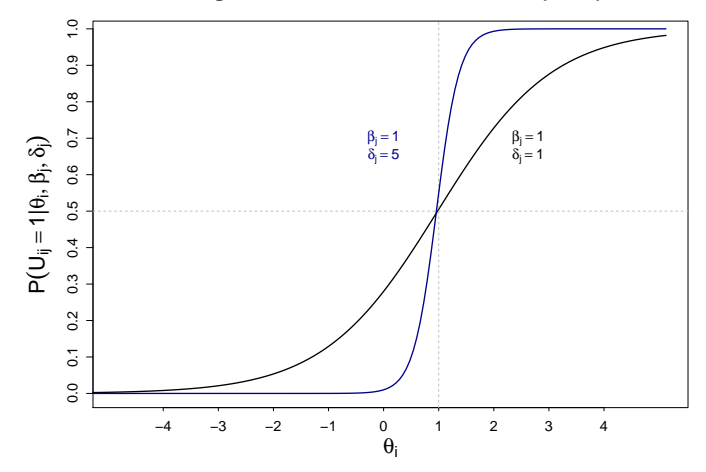

#### Das Birnbaum-Modell mit zusätzlichem Rateparameter (3PLM)

 $\delta_i$  - Steigung j-ter Aufgabe

 $\gamma_i$  - Regulierungs-Parameter für Lösungswahrscheinlichkeiten

**bisher:**  $\gamma_i = 0$ jetzt:  $\gamma_i \neq 0$ 

$$
P(U_{i,j}=1|\theta_i,\beta_j,\delta_j,\gamma_j)=\gamma_j+(1-\gamma_j)\cdot\frac{e^{\delta_j(\theta_i-\beta_j)}}{1+e^{\delta_j(\theta_i-\beta_j)}}
$$

#### Das Birnbaum-Modell mit zusätzlichem Rateparameter (3PLM)

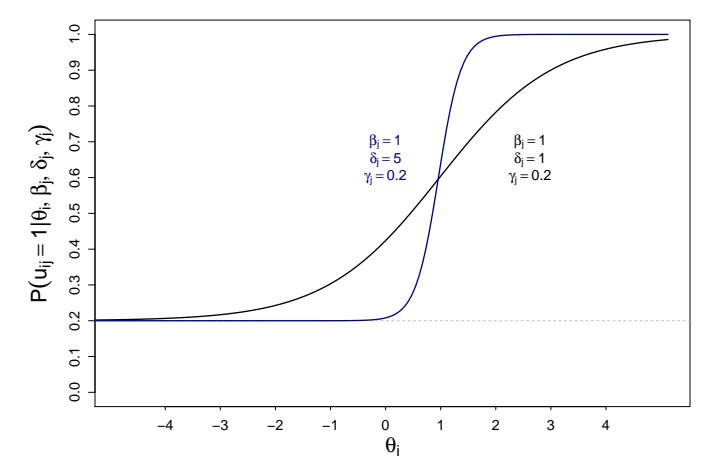

**Aufgabencharakteristische Kurven (ICCs)**

<span id="page-21-0"></span>Das Partial-Credit-Modell

 $\beta_{i,c}$  - Parameter für c-te Antwortkategorie der j-ten Aufgabe  $\tau_{i,l}$  - Schwellenwerte

**bisher:**  $u_{i,j} \in \{0,1\}$  - Variable Aufgabe gelöst bzw. Aussage zugestimmt  $(1 = ia, 0 = nein)$ **jetzt:**  $u_{i,j} \in \{0,...,m_j\}$  - Variable Aufgabe gelöst bzw. Aussage zugestimmt  $(0 = \text{nein}, 1 = 1$ . Teilschritt,  $2 = 1$ . und 2. Teilschritte,...)

$$
P(U_{i,j}=c|\theta_i,\beta_j)=\frac{e^{c\cdot\theta_i-\beta_{j,c}}}{\sum_{l=0}^{m_j}e^{l\cdot\theta_i-\beta_{j,l}}}
$$

mit  $\beta_{j,c} = \sum_{l=1}^{c} \tau_{j,l}$  und  $\beta_{j,0} = 0$ 

Das Partial-Credit-Modell

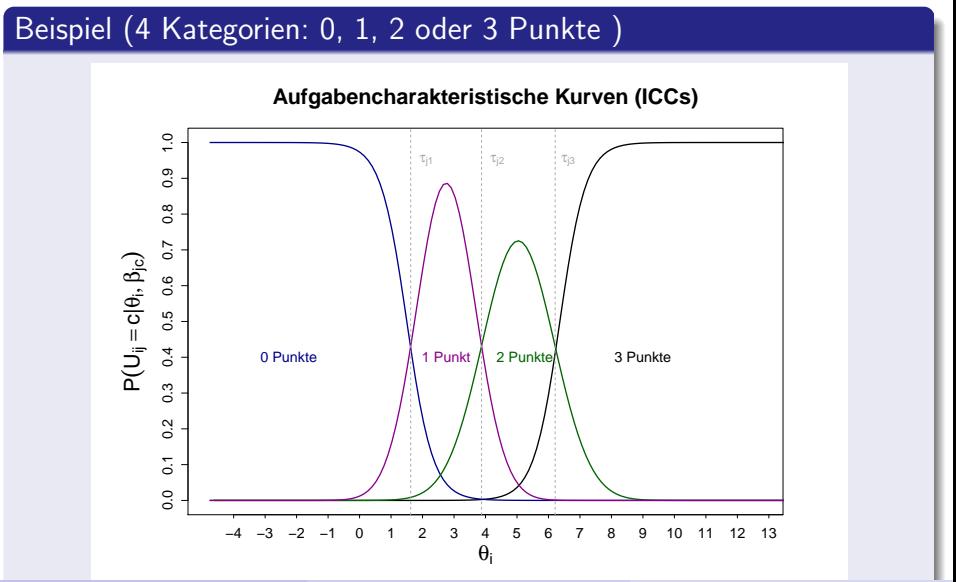

Nataliia Semenenko (LMU) [Rasch-Modelle und Verallgemeinerung](#page-0-0) München, 22. Mai 2015 22 / 47

<span id="page-23-0"></span>weitere Verallgemeinerungen

- Das Raiting-Scale-Modell
- Das dichtome Rasch-Modell mit Rateparametern
- Das Mischverteilungs-Rasch-Modell (Mixed-Rasch-Modell)
- Die Mehrdimensionale Rasch-Modelle  $\bullet$
- $\bullet$  u.a.
- <span id="page-24-0"></span>Der Graphische Modelltest
- Likelihood-Quotienten-Test
- **a** Wald-Tests

#### Idee:

- keine systematische Unterschiede in der geschätzten Aufgaben-Parameter zw. den Gruppen  $\Rightarrow$  Rasch-Modell gilt
- DIF (Differential Item Functioning)⇒ Rasch-Modell gilt nicht

<span id="page-25-0"></span>Der Graphische Modelltest

Idee: Vergleiche geschätzte Aufgaben-Parameter in 2 Gruppen. Rasch-Modell gilt  $\Rightarrow$  Werte in beiden Gruppen stimmen überein (bis auf lineare Transformationen)

Der Graphische Modelltest

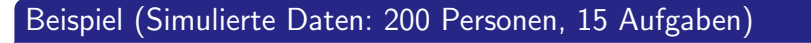

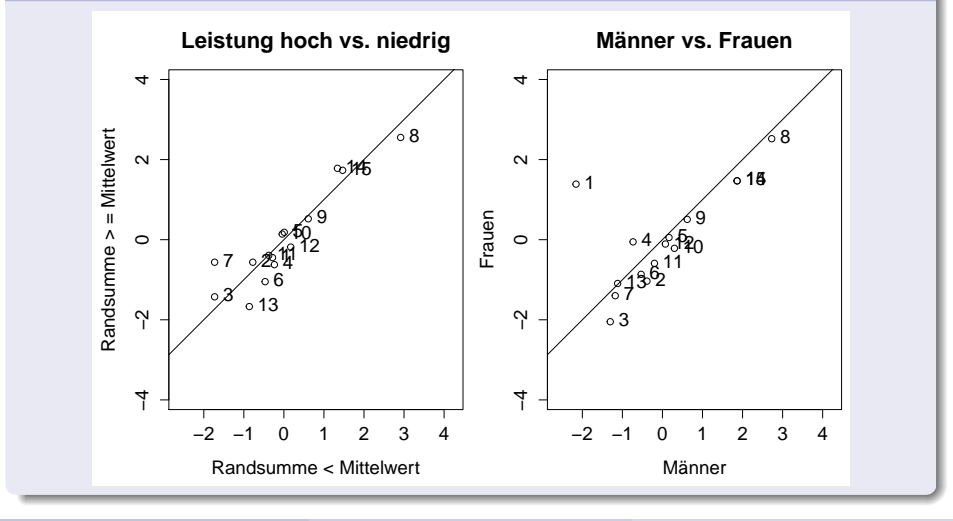

Nataliia Semenenko (LMU) [Rasch-Modelle und Verallgemeinerung](#page-0-0) Munchen, 22. Mai 2015 26 / 47 ¨

Der Graphische Modelltest

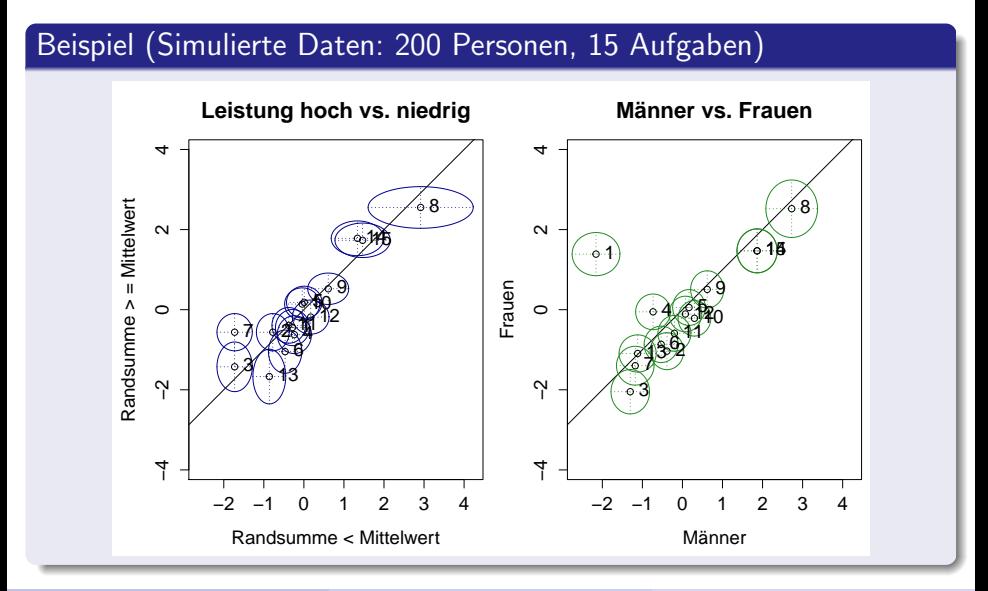

Nataliia Semenenko (LMU) [Rasch-Modelle und Verallgemeinerung](#page-0-0) Munchen, 22. Mai 2015 27 / 47 ¨

<span id="page-28-0"></span>Likelihood-Quotienten-Test von Andersen

- $k = 1...K$  Laufindex für den Gruppen
- $\theta$   $\beta_k$  Aufgaben-Parameter aus einzelne Gruppe
- $\bullet$   $\beta$  Aufgaben-Parameter aus Gesamtstichprobe

$$
H_0: LQ = 1 \text{ vs. } H_1: LQ \neq 1
$$

mit:

$$
LQ = \frac{L_u(r, \hat{\beta})}{\prod_{k=1}^K L_{u_k}(r_k, \hat{\beta}_k)}
$$

Teststatistik:

$$
T = -2 \cdot \ln(LQ) \sim \chi^2(K-1) \cdot (m-1)
$$

 $H_0$  abzulehnen, falls:  $\mathcal{T} > z_{1-\alpha}(\chi^2)$ 

Likelihood-Quotienten-Test von Andersen

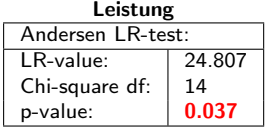

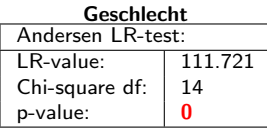

#### **Schultyn**

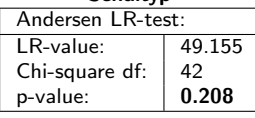

#### Leistung:

- hoch
- niedrig
- Geschlecht:
	- Männer
	- **•** Frauen
- Schultyp:
	- Gymnasium
	- **•** Realschule
	- **Hauptschule**
	- Integrierte Gesamtschule

<span id="page-30-0"></span>Wald-Test

$$
H_0: \hat{\beta}_{j,k} = \hat{\beta}_{j,l} \text{ vs.} H_1: \hat{\beta}_{j,k} \neq \hat{\beta}_{j,l} \text{ für } k \neq l
$$

$$
W_j = \frac{(\hat{\beta}_{j,1} - \hat{\beta}_{j,2})^2}{\hat{\sigma}_{j,1}^2 + \hat{\sigma}_{j,2}^2}
$$

Teststatistiken:

$$
\mathcal{T} = \text{sign}(\hat{\beta}_{j,1} - \hat{\beta}_{j,2}) \cdot \sqrt{W_j} \sim \mathcal{N}(0,1)
$$

$$
\mathcal{T} = (\hat{\beta}_1 - \hat{\beta}_2)'(\hat{\Sigma}_1 - \hat{\Sigma}_2)^{-1}(\hat{\beta}_1 - \hat{\beta}_2) \sim \chi^2(m-1)
$$
  
H<sub>0</sub> abzulehnen, falls:  $\mathcal{T} > z_{1-\alpha}(N \text{ bzw. } \chi^2)$ 

Wald-Test

#### Leistung hoch vs. niedrig

Wald test on item level (z-values):  $z$ -statistic p-value beta Aufg.  $1 \quad | \quad -0.512 \quad | \quad 0.609$ beta Aufg. 2 | 0.677 | 0.499 beta Aufg.  $3 \mid 0.780 \mid 0.435$ beta Aufg. 4  $\vert$  -1.186  $\vert$  0.236 beta Aufg.  $5 \mid 0.573 \mid 0.567$ beta Aufg.  $6 \mid -1.667 \mid 0.095$ **beta Aufg. 7**  $\vert$  3.570  $\vert$  0.000 beta Aufg.  $8$  |  $-0.504$  | 0.614 beta Aufg.  $9$   $-0.262$  0.794 beta Aufg.  $10$  | 0.599 | 0.549 beta Aufg.  $11$   $-0.044$  0.965 beta Aufg.  $12$  | -1.114 | 0.265 beta Aufg.  $13$   $-1.986$  0.047 beta Aufg.  $14$  | 1.107 | 0.268 beta Aufg.  $15$  | 0.640 | 0.522 Männer vs. Frauen

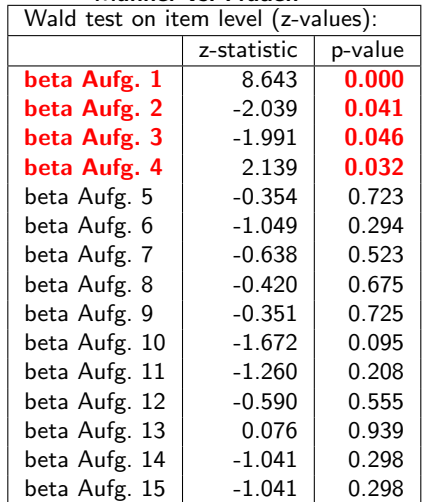

Nataliia Semenenko (LMU) [Rasch-Modelle und Verallgemeinerung](#page-0-0) Munchen, 22. Mai 2015 31 / 47 ¨

- <span id="page-32-0"></span>Rasch-Modell und Verallgemeinerungen spielen grundlegende Rolle in der IRT
- Testentwicklung ⇒ Rasch-Modell
- Analysen von durchgeführten Tests  $\Rightarrow$  Verallgemeinerungen

#### Weitere Fragestellungen:

- Weitere Verallgemeinerungen detailliert
- $\chi^2$  Anpassungstest
- Analyse anhand Simulationen von verallgemeinerten Modellen

#### Vielen Dank für Ihre Aufmerksamkeit!

## Quellenverzeichnis

Strobl, C. (2010). Das Rasch-Modell: Eine verständliche Einführung für Studium und Praxis.

Band 2, Rainer Hamp Verlag, München und Mering

Kubinger, K.D., Rasch, D., Yanagida, T. (2011). Statistik in der Psychologie. Von Einführungskurs bis zur Dissertation. Lehrbuch. Hogrefe Verlag, S. 555-568.

譶

Moosbrugger, H., Kelava, A. (2012). Testtheorie und Fragebogenkonstruktion.Mit 66 Abbildungen und 41 Tabellen. 2., aktualisierte und überarbeitete Auflage, Springer-Verlag Berlin

Heidelberg, S. 227-274.

## Quellenverzeichnis

Henning, H.J. (1974). Skalenanalyse und Rasch-Modell. Bonn

Penzel, M., Sälzer, C., Klieme, E., Köller, O. (Hrsg) (2013). PISA 2012. Fortschritte und Herausforderungen in Deutschland. Waxmann Verlag, S. 334-337.

### Toutenburg, H.,

mit Beiträgen von Heumann, C., Nittner, T., Scheid, S. (2003). Lineare Modelle. Theorie und Anwendungen.

- 2., neu bearbeitete und erweiterte Auflage, Physica Verlag, S. 402-403.
- http://www.jstatsoft.org/
- http://www.sozialwissenschaftliche-forschungsmethoden.de/
- http://www.r-project.org/

#### <span id="page-36-0"></span>Suffiziente Statistiken

• suffiziente Statistik  $\neq$  erwartungstreue Statistik

#### Beispiel (für  $n=5$ :)  $\bar{x} = \frac{1}{5}$  $\frac{1}{5}\sum_{i=1}^{5}x_i=\frac{1}{5}$  $\frac{1}{5}(x_1 + x_2 + x_3 + x_4 + x_5)$  $\bullet$  erwartungstreu  $\checkmark$  $\bullet$  suffizient  $\checkmark$  $x^* = \frac{1}{3}$  $\frac{1}{3}(x_1 + x_3 + x_5)$  $\bullet$  erwartungstreu  $\checkmark$ nicht suffizient

#### Suffiziente Statistiken

Beispiel (für  $n = 7$ ,  $m = 7$ )

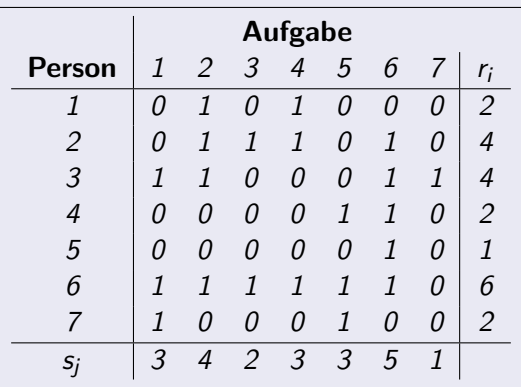

### Anhang I Grundform des Rasch-Modells: Modellannahmen und Modelleigenschaften

#### Lokale Stochastische Unabhängigkeit

Lösungswahrscheinlichkeit für alle Aufgaben einer Person:

$$
P(U_{i,1} = u_{i,1},...U_{i,m} = u_{i,m}|\theta_i,\beta_1,...,\beta_m) =
$$

$$
\prod_{j=1}^{m} P(U_{i,j} = u_{i,j} | \theta_i, \beta_j) =
$$

$$
\prod_{j=1}^{m} \frac{e^{u_{i,j}(\theta_i - \beta_j)}}{1 + e^{\theta_i - \beta_j}} =
$$

$$
\frac{e^{r_i \theta_i - \sum_{j=1}^{m} u_{i,j} \beta_j}}{\prod_{j=1}^{m} (1 + e^{\theta_i - \beta_j})}
$$

### Anhang I Grundform des Rasch-Modells: Modellannahmen und Modelleigenschaften

#### Lokale Stochastische Unabhängigkeit

Lösungswahrscheinlichkeit für alle Aufgaben und alle Personen:

$$
P(U_1 = u_1, ... U_n = u_n | \theta_1, ..., \theta_n, \beta) =
$$

$$
\prod_{i=1}^{n} \prod_{j=1}^{m} P(U_{i,j} = u_{i,j} | \theta_i, \beta_j) =
$$

$$
\prod_{i=1}^{n} \frac{e^{r_i \theta_i - \sum_{j=1}^{m} u_{i,j} \beta_j}}{\prod_{j=1}^{m} (1 + e^{\theta_i - \beta_j})} =
$$

$$
\frac{e^{\sum_{i=1}^{n} r_i \theta_i - \sum_{j=1}^{m} s_j \beta_j}}{\prod_{i=1}^{n} \prod_{j=1}^{m} (1 + e^{\theta_i - \beta_j})}
$$

## Anhang I

Grundform des Rasch-Modells: Modellannahmen und Modelleigenschaften

#### Spezifische Objektivität

- Aussagen über die Fähigkeiten von 2 Personen unabhängig von der gewählten Aufgabe
- Aussagen über die Schwierigkeit von 2 Aufgaben unabhängig von den gewählten Personen

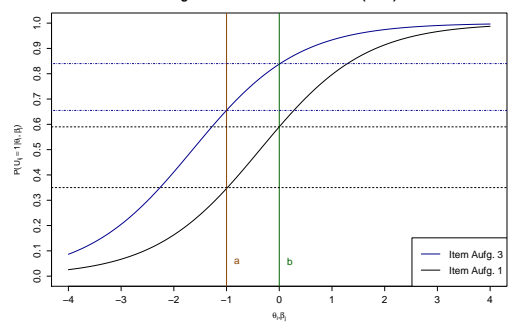

**Aufgabencharakteristische Kurven (ICCs)**

<span id="page-41-0"></span>Schritt 1: Schätzung der Aufgabenparameter  $\beta_i$ **Schritt 2:** Schätzung der Personenparameter  $\theta_i$ Die Likelihood (für eine Person und alle Aufgaben):

$$
L_{u_i}(\theta_i,\beta)=P(u_i|\theta_i,\beta)=\frac{e^{r_i\theta_i-\sum_{j=1}^m u_{i,j}\beta_j}}{\prod_{j=1}^m(1+e^{\theta_i-\beta_j})}
$$

$$
L_{u_i}(\theta_i, \beta) = g(r_i|\theta_i, \beta) \cdot h(u_i|r_i, \theta_i, \beta)
$$

$$
\Leftrightarrow
$$

$$
h(u_i|r_i, \theta_i, \beta) = \frac{L_{u_i}(\theta_i, \beta)}{g(r_i|\theta_i, \beta)}
$$

mit

 $h(u_i | r_i, \theta_i, \beta)$  - bedingte auf  $r_i$  Likelihood für i-te Person  $\mathcal{g}(r_i|\theta_i,\beta)$  - Wahrscheinlichkeit, eine bestimmte  $r_i$  zu beobachten

$$
g(r_i|\theta_i, \beta) = \sum_{\sum_j u_{i,j} = r_i} P(u_i|\theta_i, \beta) =
$$

$$
\sum_j u_{i,j} = r_i \frac{e^{r_i \theta_i - \sum_{j=1}^m u_{i,j} \beta_j}}{\prod_{j=1}^m (1 + e^{\theta_i - \beta_j})} =
$$

$$
\frac{e^{r_i \theta_i}}{\prod_{j=1}^m (1 + e^{\theta_i - \beta_j})} \cdot \sum_{\sum_j u_{i,j} = r_i} e^{-\sum_{j=1}^m u_{i,j} \beta_j} =
$$

$$
\frac{e^{r_i \theta_i}}{\prod_{j=1}^m (1 + e^{\theta_i - \beta_j})} \cdot \gamma_{r_i}(\beta)
$$

Bedingte Likelihood für i-te Person:

$$
h(u_i|r_i, \theta_i, \beta) = \frac{L_{u_i}(\theta_i, \beta)}{g(r_i|\theta_i, \beta)} =
$$
\n
$$
\frac{e^{r_i\theta_i - \sum_{j=1}^m u_{i,j}\beta_j}}{\prod_{j=1}^m (1 + e^{\theta_i - \beta_j})} : \frac{e^{r_i\theta_i}\gamma_{r_i}(\beta)}{\prod_{j=1}^m (1 + e^{\theta_i - \beta_j})} =
$$
\n
$$
\frac{e^{r_i\theta_i - \sum_{j=1}^m u_{i,j}\beta_j}}{\prod_{j=1}^m (1 + e^{\theta_i - \beta_j})} \cdot \frac{\prod_{j=1}^m (1 + e^{\theta_i - \beta_j})}{e^{r_i\theta_i}\gamma_{r_i}(\beta)} =
$$
\n
$$
\frac{e^{-\sum_{j=1}^m u_{i,j}\beta_j}}{\gamma_{r_i}(\beta)} = h(u_i|r_i, \beta)
$$

Bedingte Likelihood für gesamte Daten:

$$
h(u|r, \beta) = \prod_{i=1}^{n} h(u_i|r_i, \beta) =
$$

$$
\prod_{i=1}^{n} \frac{e^{-\sum_{j=1}^{m} u_{i,j}\beta_j}}{\gamma_{r_i}(\beta)} =
$$

$$
\frac{e^{-\sum_{i=1}^{n} \sum_{j=1}^{m} u_{i,j}\beta_j}}{\prod_{i=1}^{n} \gamma_{r_i}(\beta)} =
$$

$$
\frac{e^{-\sum_{j=1}^{m} s_j\beta_j}}{\prod_{i=1}^{n} \gamma_{r_i}(\beta)}
$$

#### **Schritt 1:** Schätzung der Aufgabenparameter  $\beta_i$

**Schritt 2:** Schätzung der Personenparameter  $\theta_i$ 

Unterschied zu bedingten ML-Schätzung: Personenparameter werden rausintegriert.

**Nötig:** Annahme über marginale Verteilung (Randdichte  $f(\theta) \sim N(0,1)$ ) **Problem:** NV-Annahme für Randdichte  $f(\theta)$  falsch  $\rightarrow$  Schätzung verzerrt

### <span id="page-47-0"></span>Anhang II Parameterschätzung: Marginale ML-Schätzung

$$
L_u(\theta, \beta) \cdot f(\theta) = P(u|\theta, \beta) \cdot f(\theta) = P(u, \theta|\beta)
$$

Marginale Likelihood für die Aufgabenparameter:

$$
L_u(\beta) = \int P(u,\theta|\beta)\partial\theta
$$